# **MPMD implementation of pre-operational 4D-Var on IBM P690**

#### Simon Pellerin

Michel Valin Pierre GauthierMonique Tanguay Stéphane Laroche Josée Morneau Pierre Koclas Meteorological Service of Canada

# **Outline**

- 4D-Var Configurations
- Extension of 3D-Var to 4D-Var
	- ◆ Coupling strategy
	- ◆ Use of a coupling library
	- ◆ Re-mapping of resources: Wait I/O & soft\_barrier
	- ◆ Pros and cons of the approach
- Performances : Current & future implementations
- Operational requirements & double cutoff outer-loop

# **4D-Var configuration**

- Non-Linear Model : Computation of Innovations
	- $\bullet$ Global Environmental Model (GEM)
	- $\bullet$ Uniform lat-lon grid of .9º, 401x200 pts (~100 km)
	- $\bullet$ 28 eta vertical levels
	- $\blacklozenge$ 45 min. time step
	- $\bullet$ Kuo convection scheme
	- $\bullet$ Sundqvist stratiform scheme
	- $\bullet$ Force-restore surface module
- 3D-Var : Minimisation, Cost function and its gradient
	- ◆ 28 η levels, Incremental formulation at T108, Gaussian 240x120 (170 km)
	- $\bullet$ Background errors statistics from 24-48 method
	- $\bullet$ Observations quality control: BG check & QC-VAR
	- $\bullet$ Uses OpenMP
- Tangent-linear and Adjoint model
	- ◆ Uses OpenMP / MPI
	- ٠  $\leftrightarrow$  28 n levels, 240x120, 45 min. time step
	- ◆ 1st Inner loop
		- $\star$  40 iterations
		- **\*** Simplified physics: vertical diffusion scheme
	- $\triangleleft$  2<sup>nd</sup> inner loop
		- $\star$  30 iterations
		- Simplified physics: Vertical diffusion, Large scale condensation, convection scheme

### **4D-Var assimilated observations**

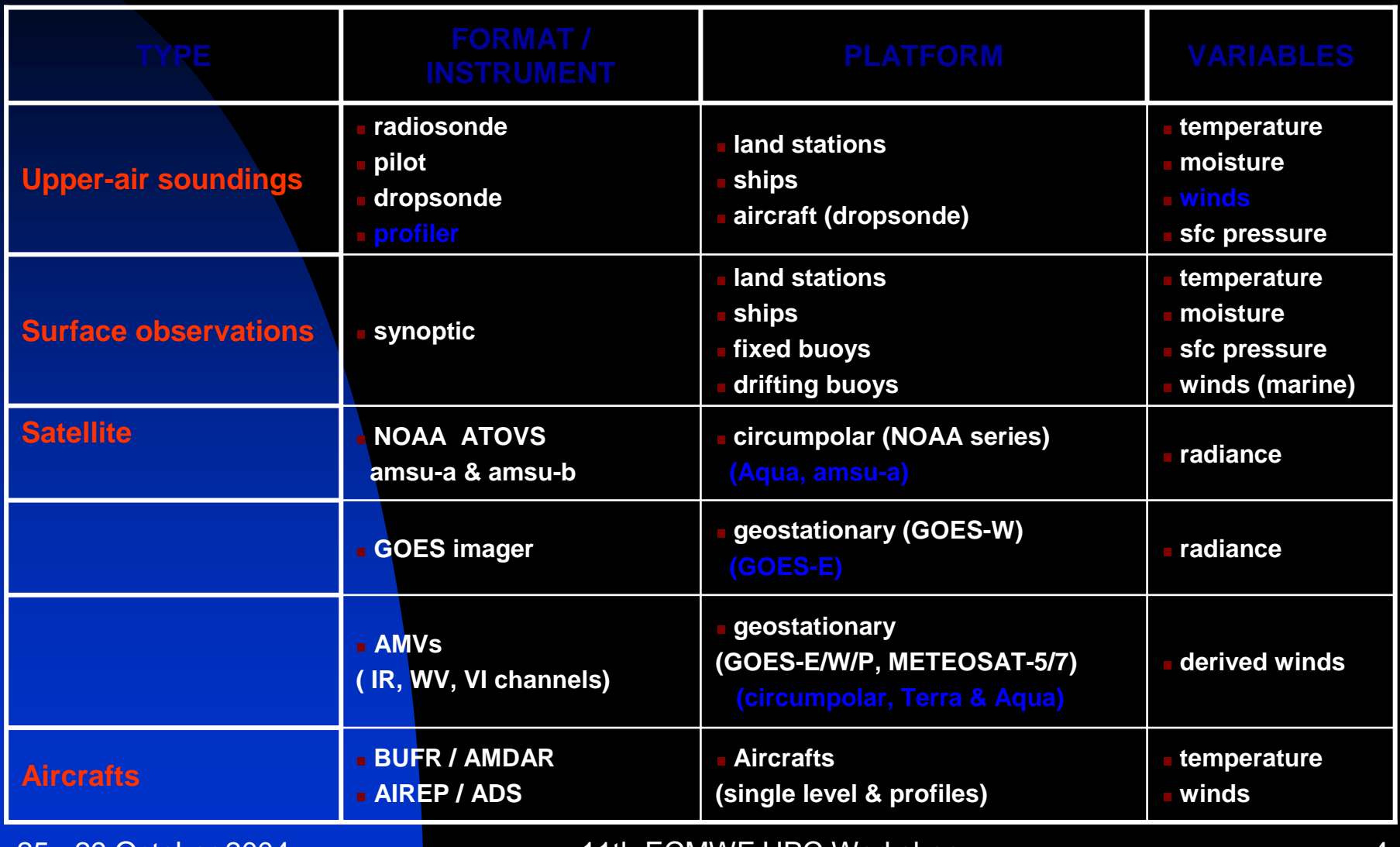

### **Time distribution of observations 6 hour window**

#### **ACARS TOVS RAOB SURFACE**

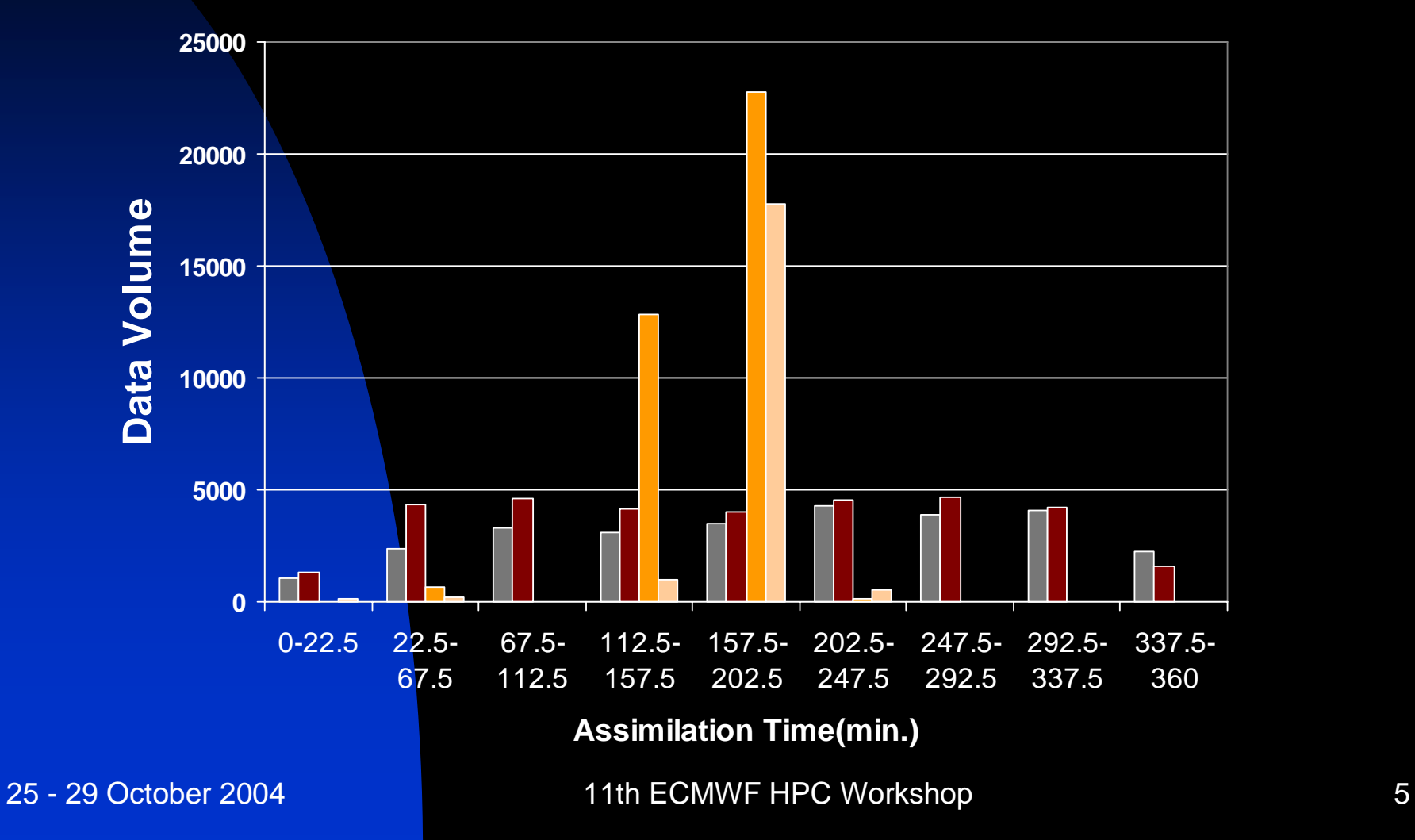

# **Impact of 4D Thinning**

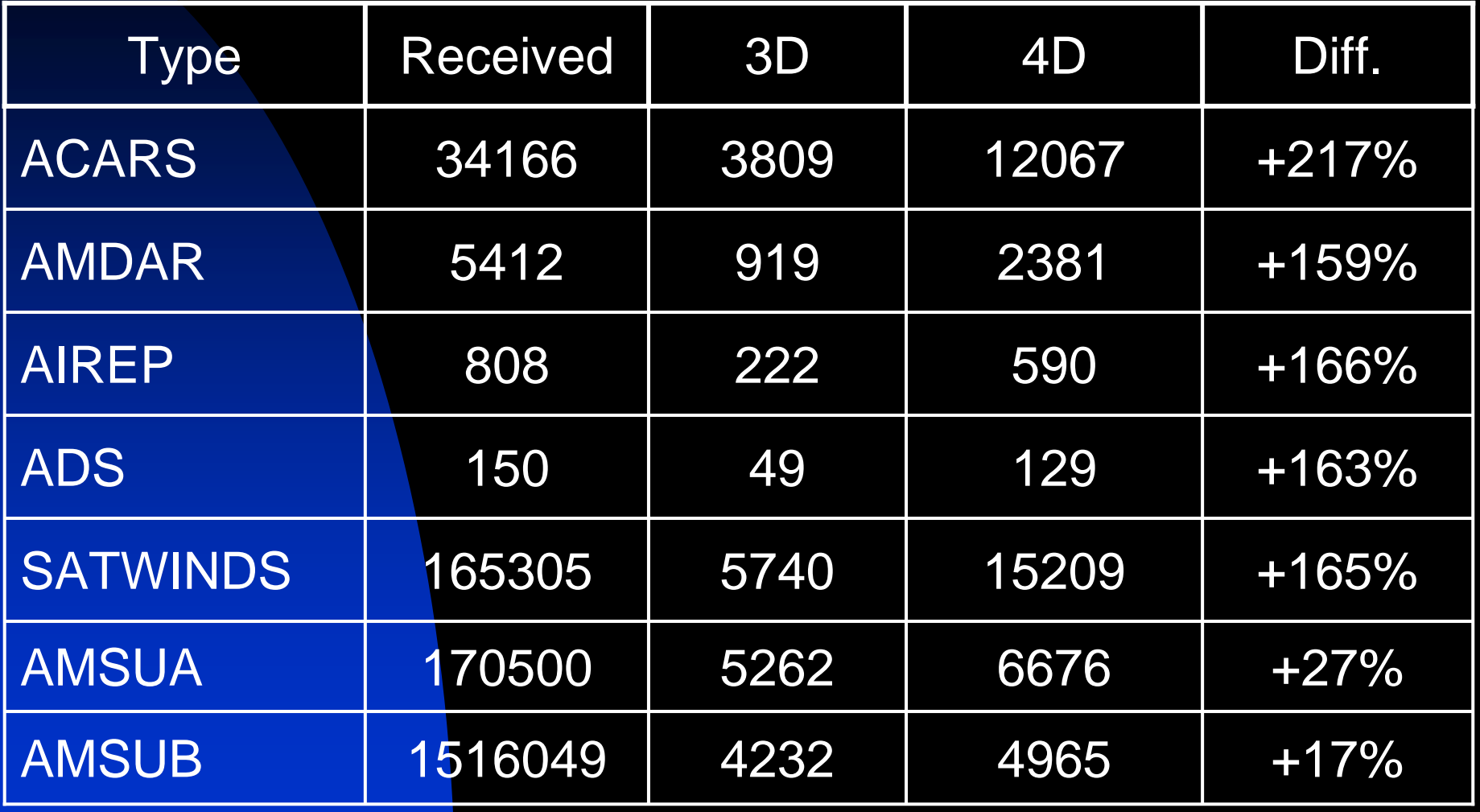

### **Incremental 4D-Var Cycle**

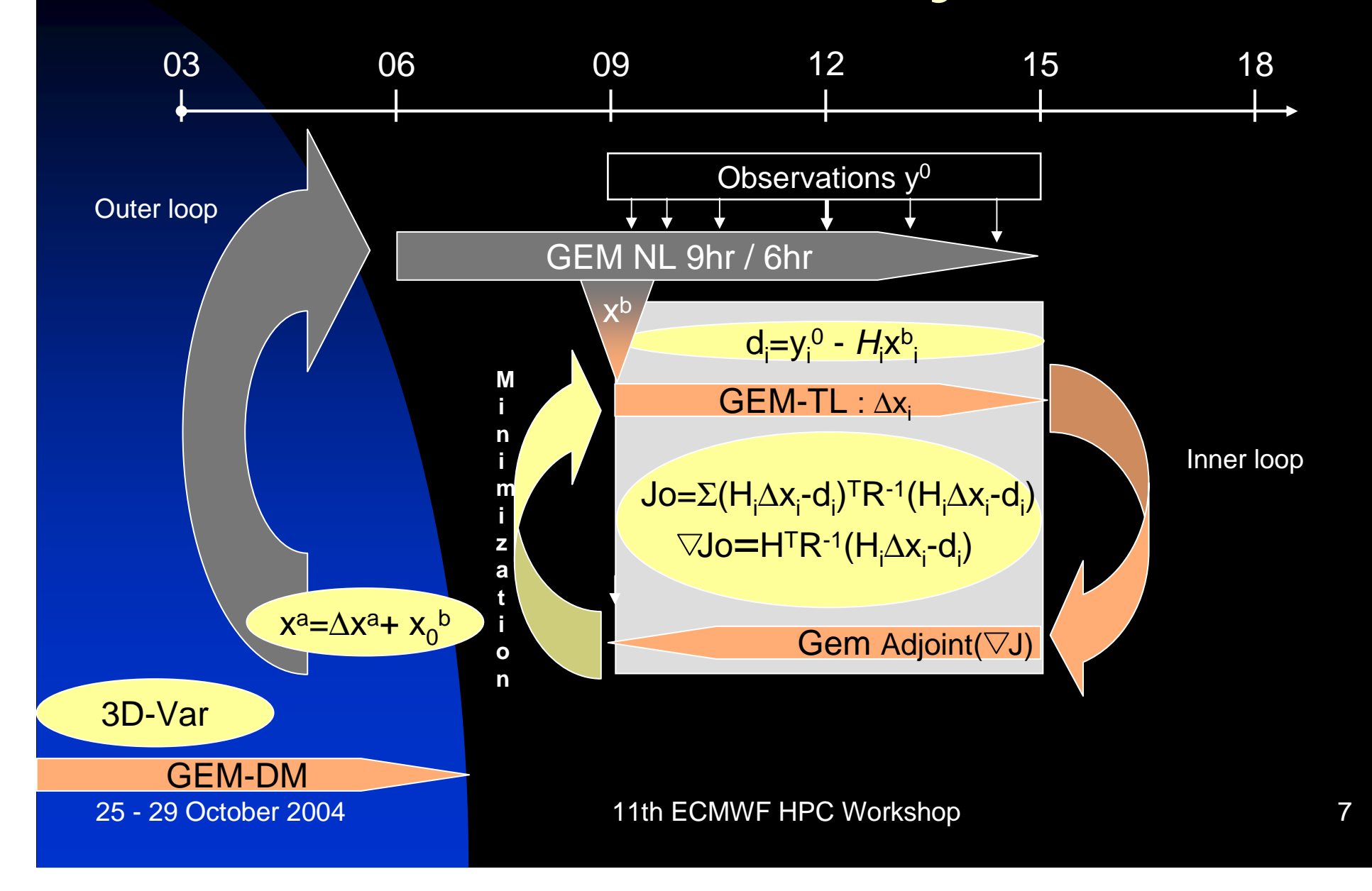

### **Extension of 3D-Var to 4D-Var General coupling strategy**

- 3D-Var and TLM-ADJ (GEM) are launched as two independent applications
- 3D-Var
	- Controls the whole minimization process
		- Estimation of the cost function
		- Estimation of the gradient of the cost function
		- **Minimization**
- GEM
	- In 4D-Var execution mode, GEM responds to requests from 3D-Var
		- Nonlinear model integrations
		- Tangent-linear model integrations (TLM)
		- Backward integrations of the adjoint (ADJ) model
- Coupling of these two modules is insured by an external coupler that manages the computer resources

### **3D-Var Pseudo-code: J o estimation**

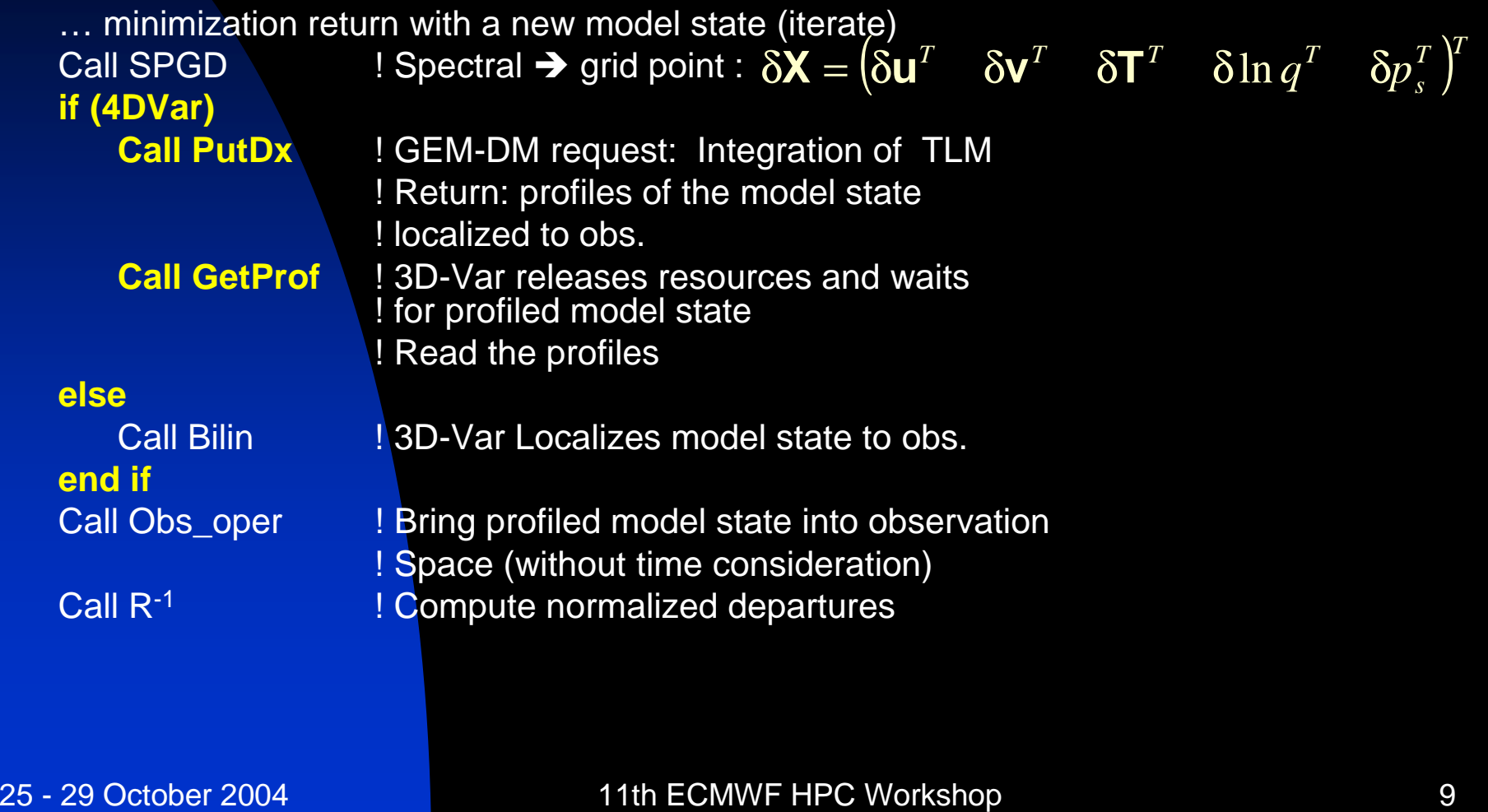

### **3D-Var Pseudo-code : grad(J o) estimation**

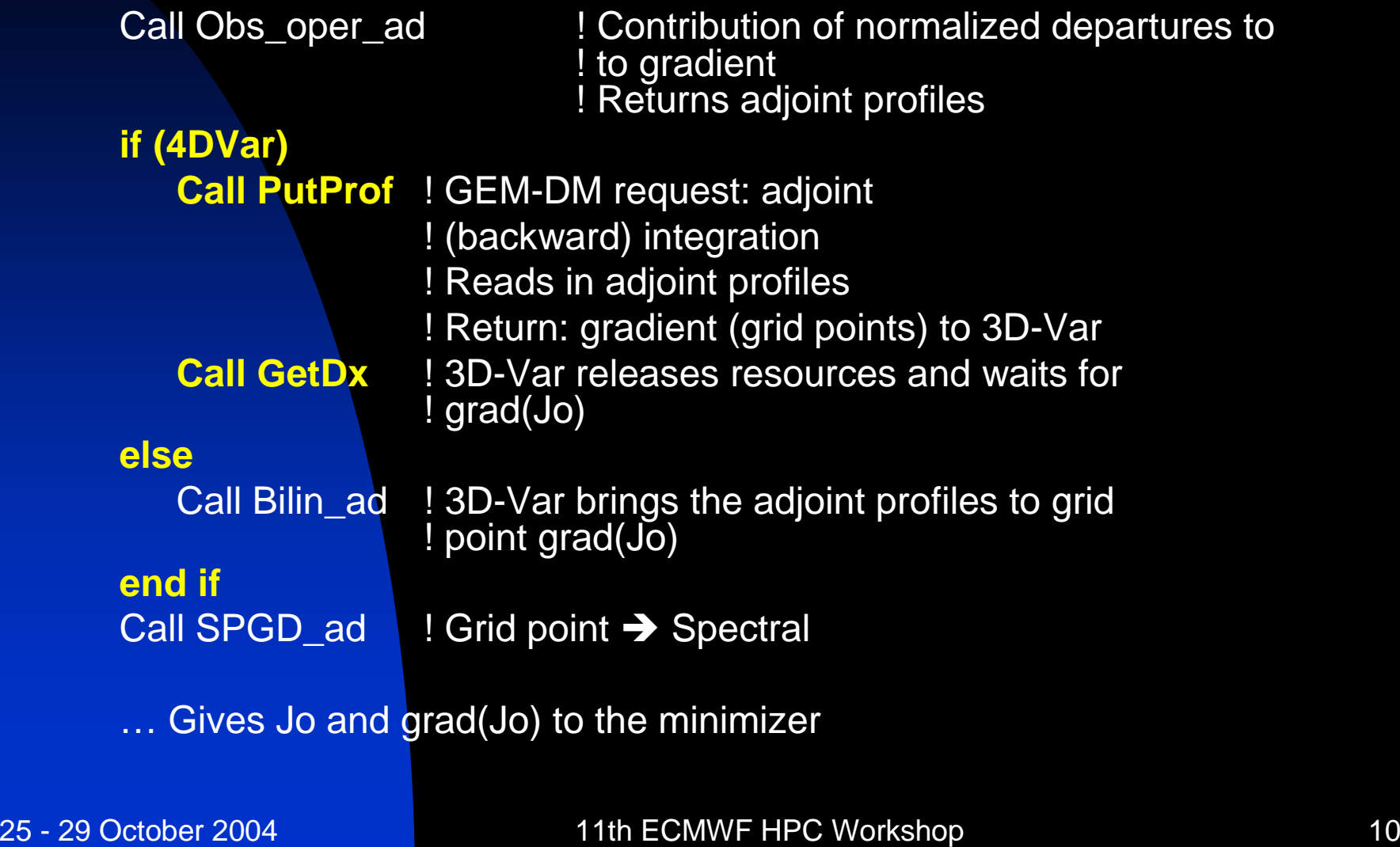

**Pseudo-codeGEMDM**

**Event\_Loop: do while(nstatus.eq.0) Call V4d\_GetEvent(nevent,nstatus) Select Case (Nevent) Case(TLM\_Event) CALL V4D\_GETDX(NSTATUS) call gem\_ctrl\_tl() CALL V4D\_PUTPROF(NSTATUS) Case(Adj\_Event) CALL V4D\_GETPROF(NSTATUS) call gem\_ctrl\_ad() call v4d\_putdx(nstatus) Case (Nonlinear\_Event) call v4d\_getdx(nstatus) call gem\_ctrl() CALL V4D\_PUTPROF(NSTATUS) Case (End\_Event) NSTATUS = -99End SelectEnd Do Event\_Loop**

# **Current implementation : Release of resources on I/O wait**

 $Ier = comp_set_num_threads(1)$  ! Set the number of thread to 1 Open : do

Imaxthr = omp\_get\_max\_threads ! Remember the number of threads

If ( file\_is\_there) exit open <br> ! Check for the existence of the file Ier = micro\_sleep(sleeptime) ! Base on 'select' unix command: execution ! thread identify as a comm. I/O wait

Enddo open

Unit\_num=Open(prof\_file,'FTN+SEQ+UNF+OLD') ! Open the file Ier = omp\_set\_num\_threads(imaxthr) ! Re-set the number of threads

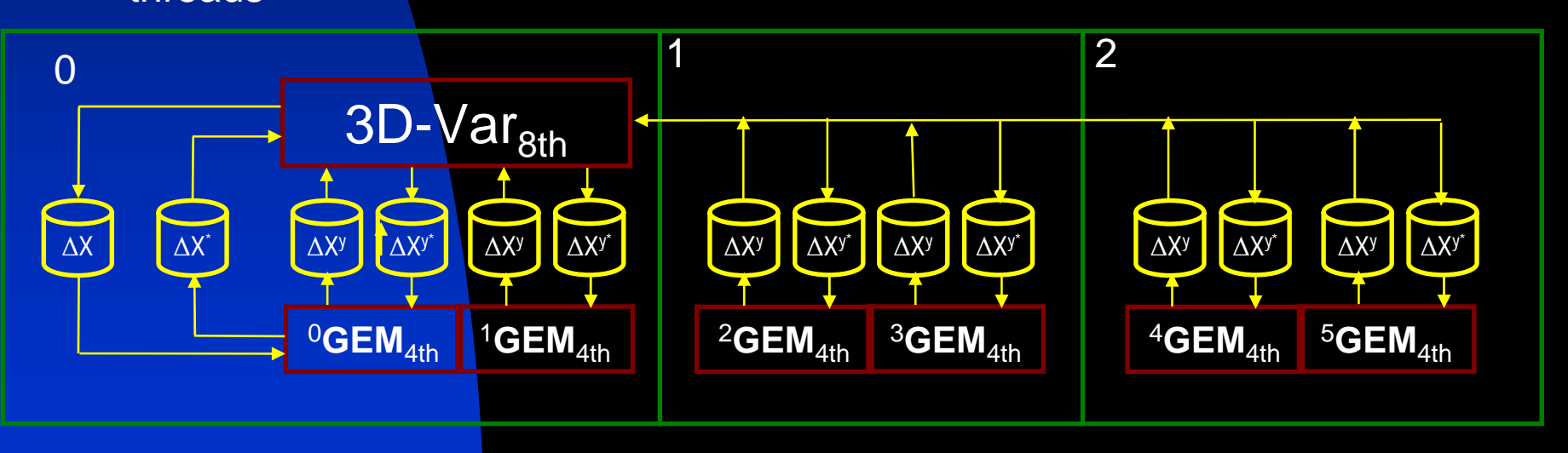

# **Future implementation : Release of resources on soft\_barrier**

 $Imaxthr = comp$  get max threads  $Ier = comp$  set num threads(1) Wait for TCP IP token from upstream task (except task 0) Send TCP IP token to downstream task (except task 5) Wait for TCP IP token from downstream task (except task 5) Send TCP IP token upstream (except task 0) Ier = omp\_set\_num\_threads(imaxthr) MPI\_BARRIER

#### General approach for non symmetric Threads/Task

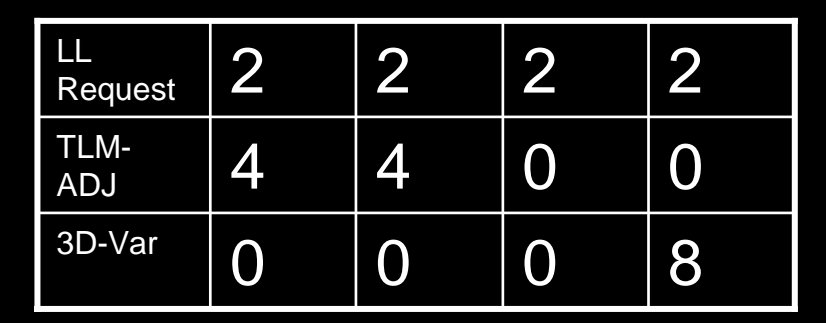

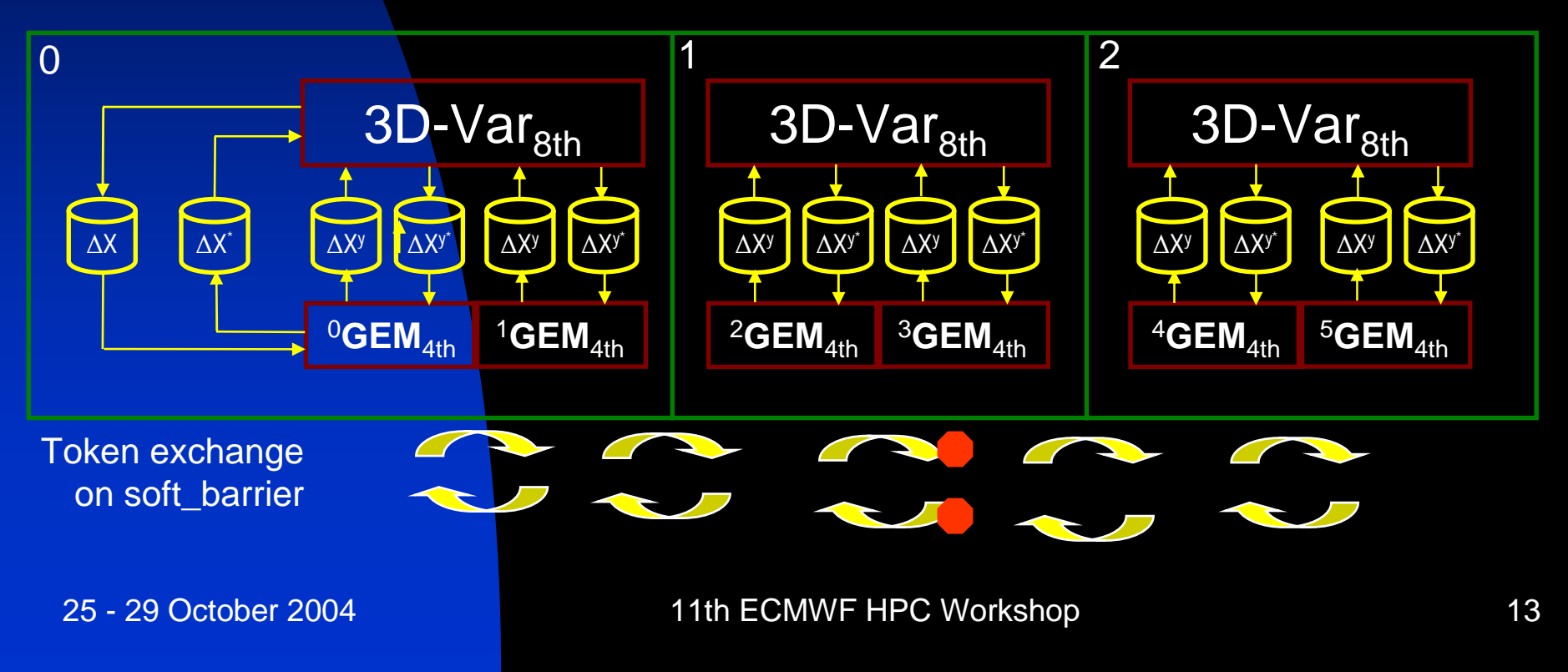

### **Adventages of the approach**

- Independent development of 3D-Var and GEM
	- Addition of new data types in 3D-Var readily available in 4D-Var
	- Refinements of background-error covariances in 3D-Var
	- ◆ 3D-Var LA & LAM →4D-Var LA
	- ◆ 3D-Var Strato & GEM Strato (0.1 hPa) → 4D-Var strato (chemical-dynamical DAS)
	- ◆ Computation of Singular vectors
- 3D-Var implemented as a collection of basic transformations
	- ◆ 3D-PSAS (early 2004) → 4D-PSAS
	- $\blacklozenge$  When coupled with TLM-Adjoint  $\blacktriangleright$  sensitivity estimation in observation space

### **Drawbacks of the approach**

- Mapping of resources more complex
- Independent launching procedures harder to maintain
- Configurations of units highly fragmented

### **Performances : pre-operational Global 28 levels**

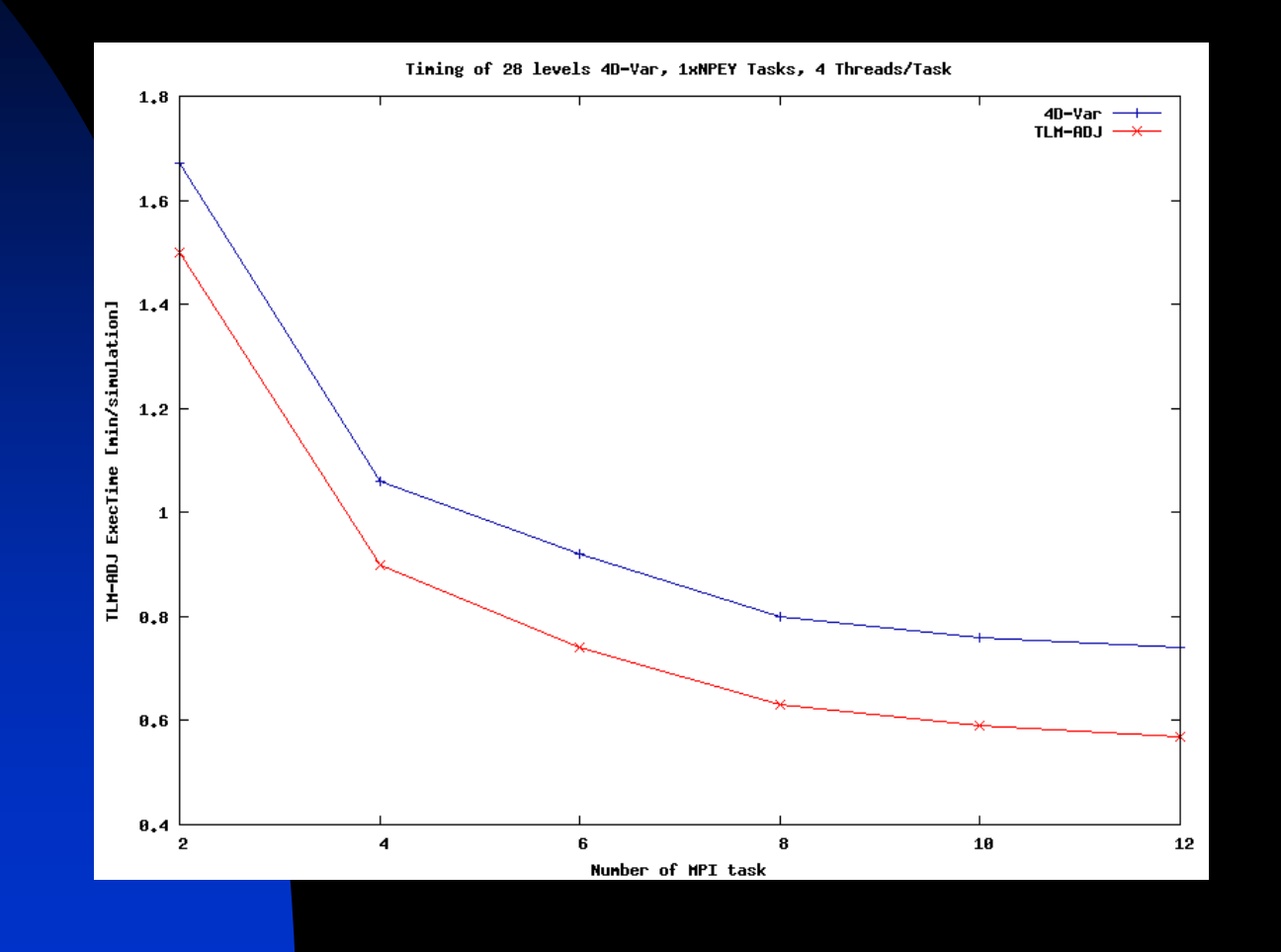

# **Performances Development phase meso-Global 56 levels**

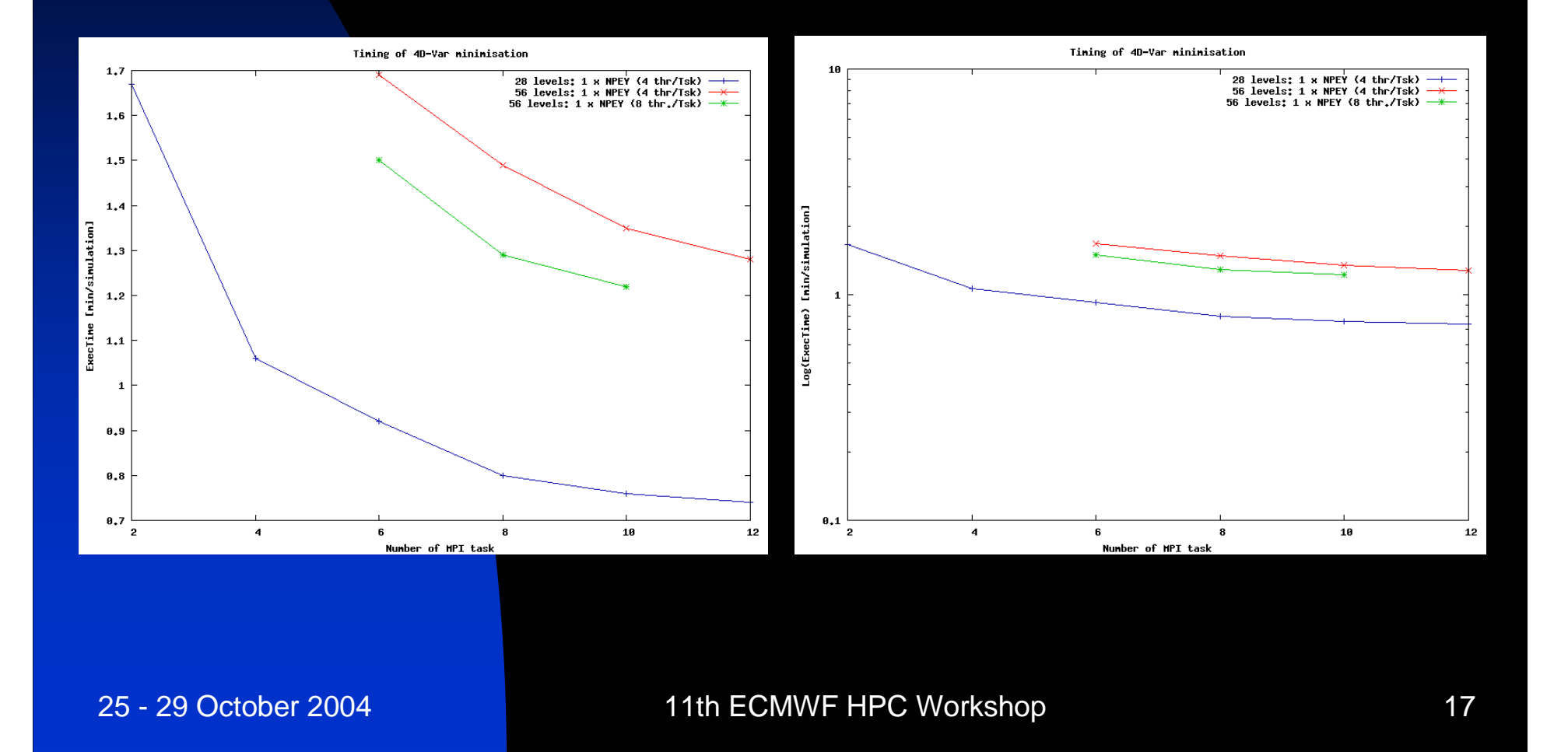

# **X decomposition of TLM-ADJ**

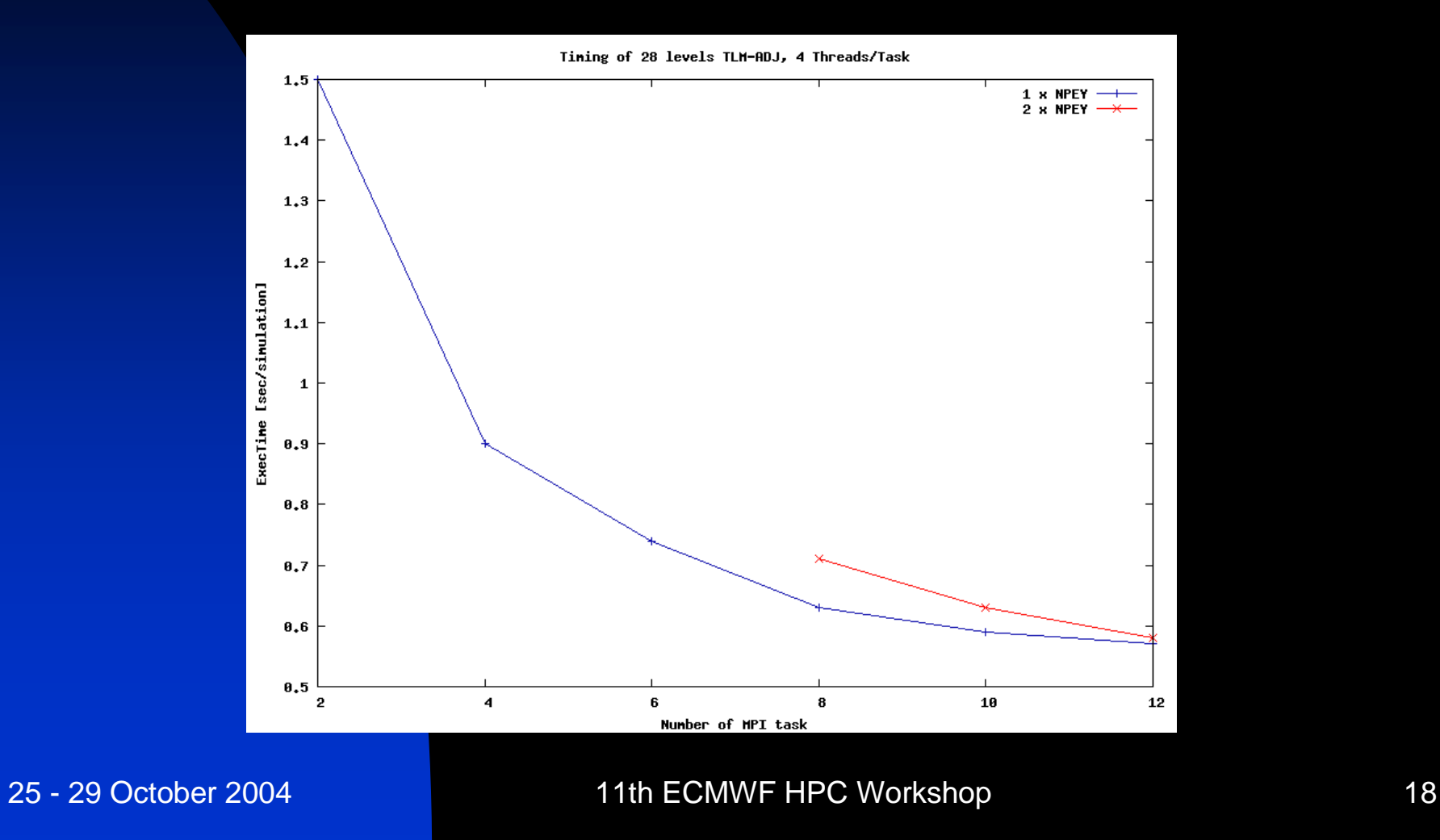

# **TLM-ADJ-NLM Exec Time 400x200L56**

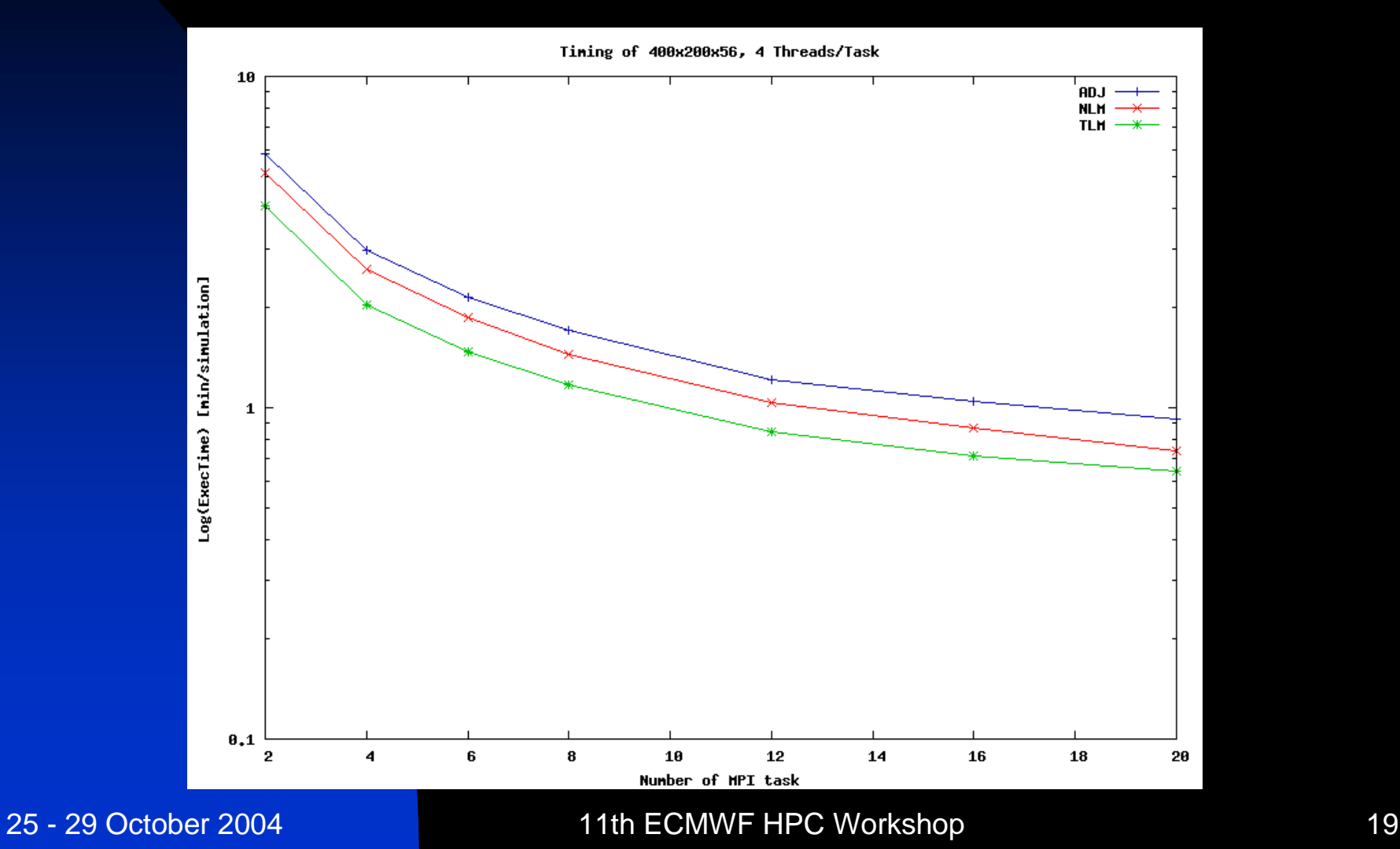

### **Solutions to reach future Operational requirements**

Increase TLM adjoint performances

- $\leftrightarrow$  Avoid global collect with polar decomposition
- ◆ Increase OpenMP gain
- Work on the numeric of the TLM-ADJ
- Refinement of outer-loop strategy
	- More continuous introduction of observations
	- Change of horizontal and/or vertical resolution : multi-incremental approach

# **Operational timings**

### Execution times (minutes)

\* : Concurrent jobs

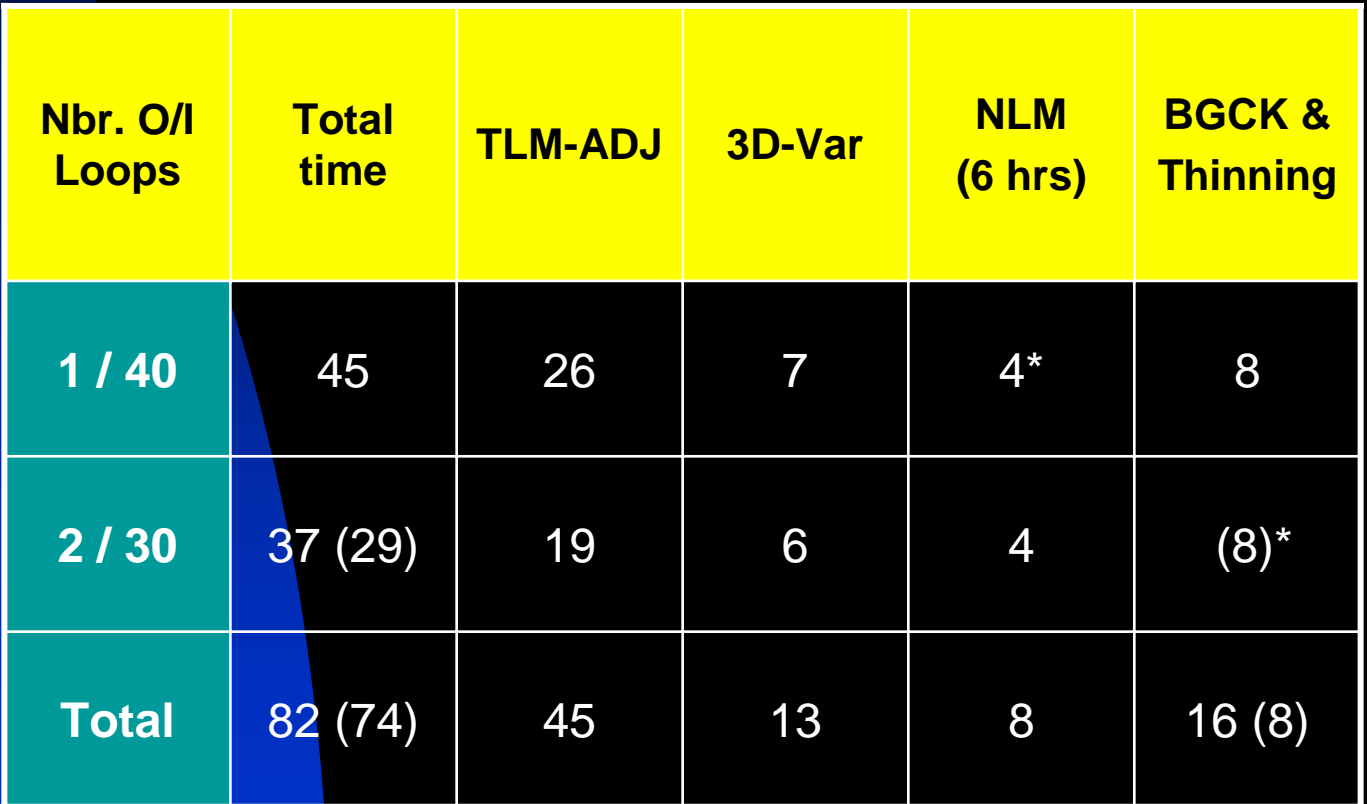

### **Cut-off times & schedules**

Start Time : End Time (HHMM GMT)

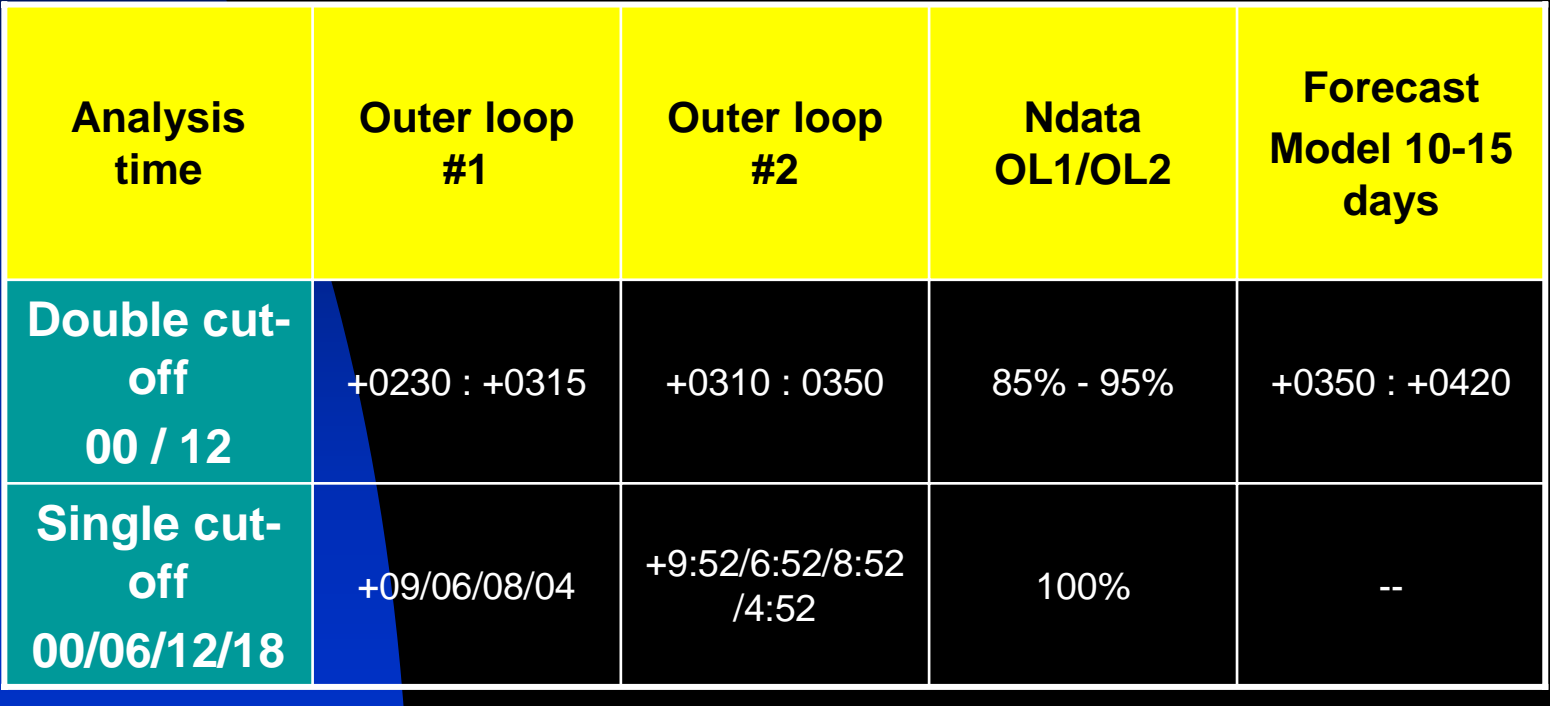

### **Double cut-off convergence**

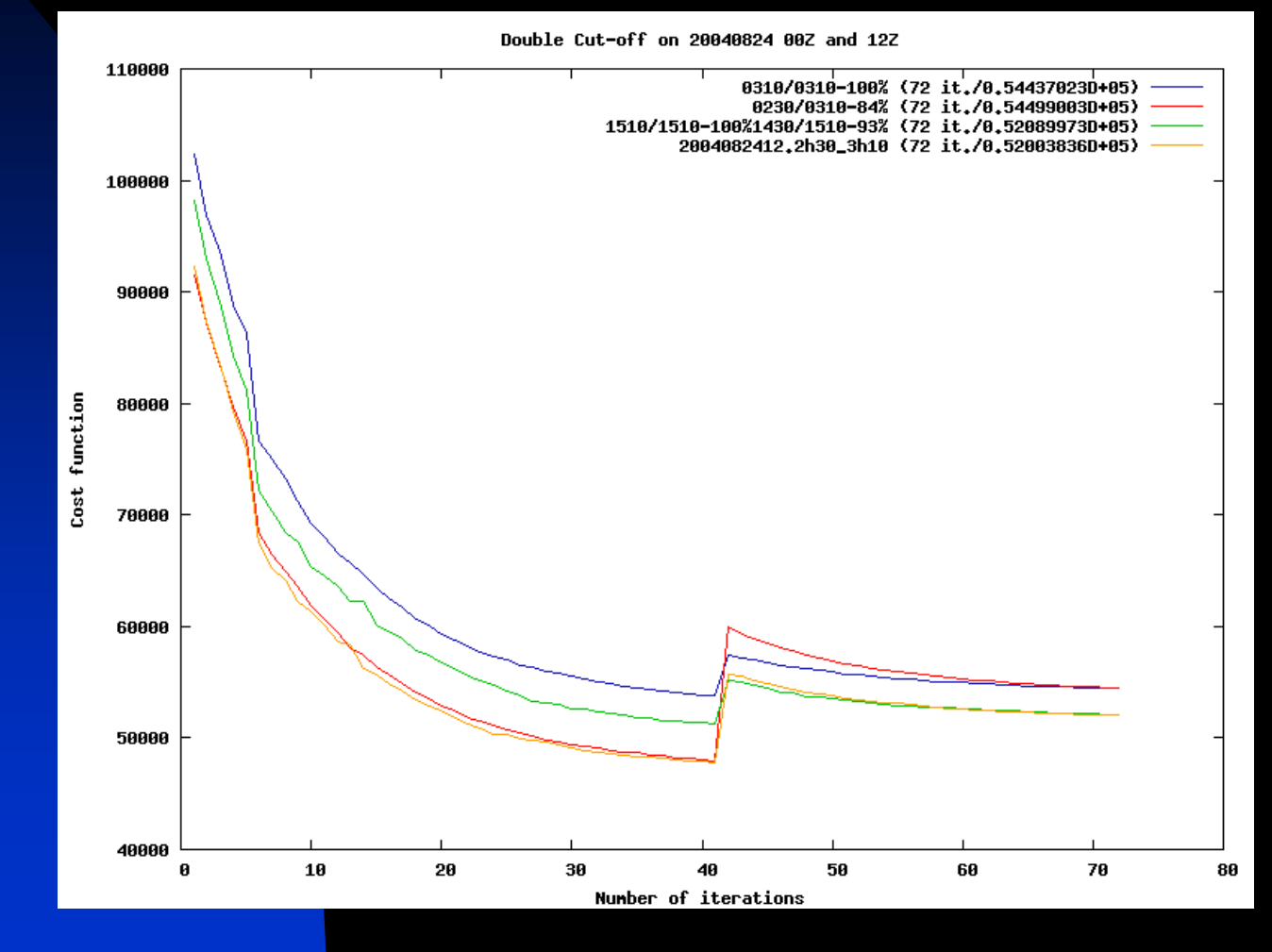

## **Double cut-off : aircraft reports**

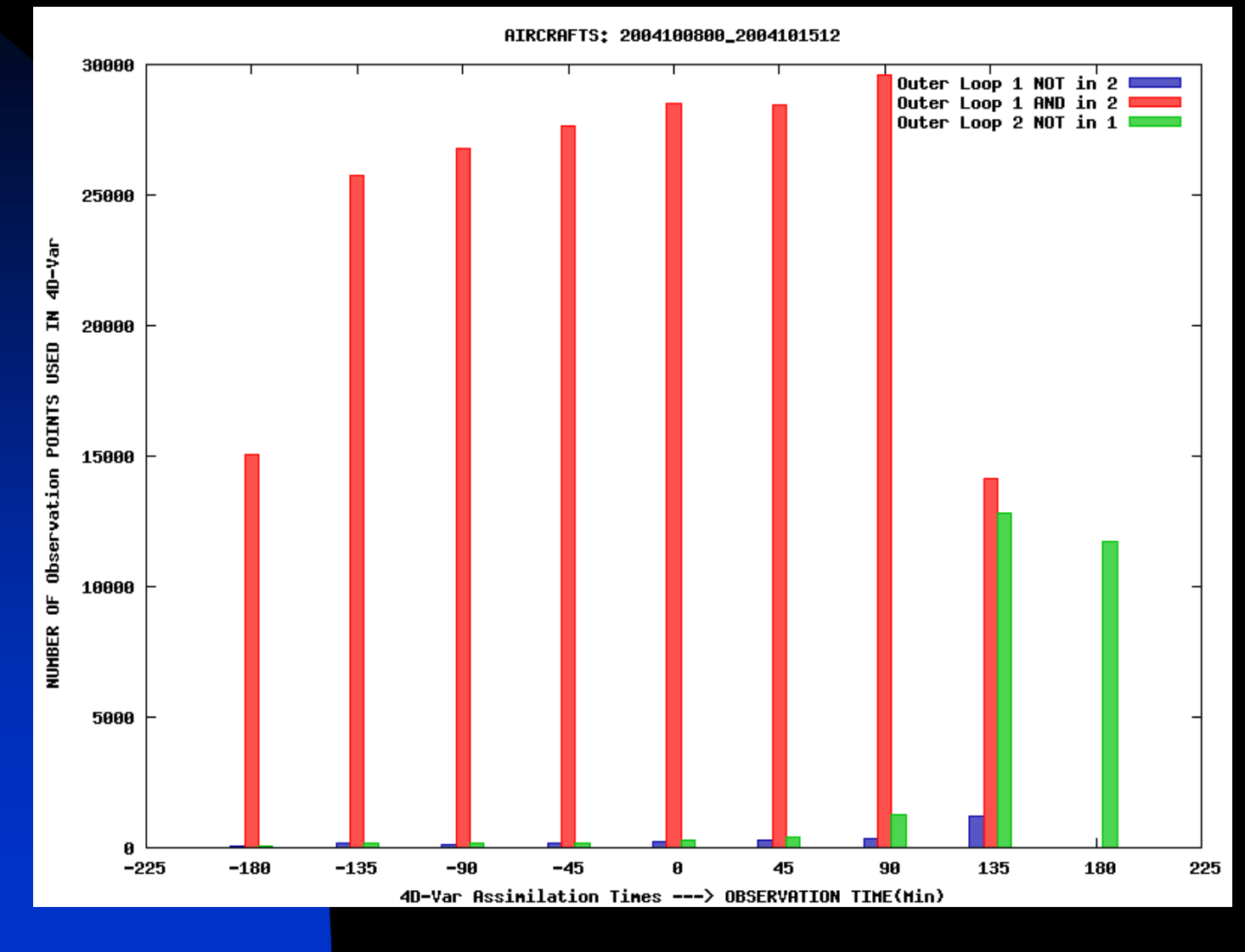

## **Double cut-off : AMSUA data**

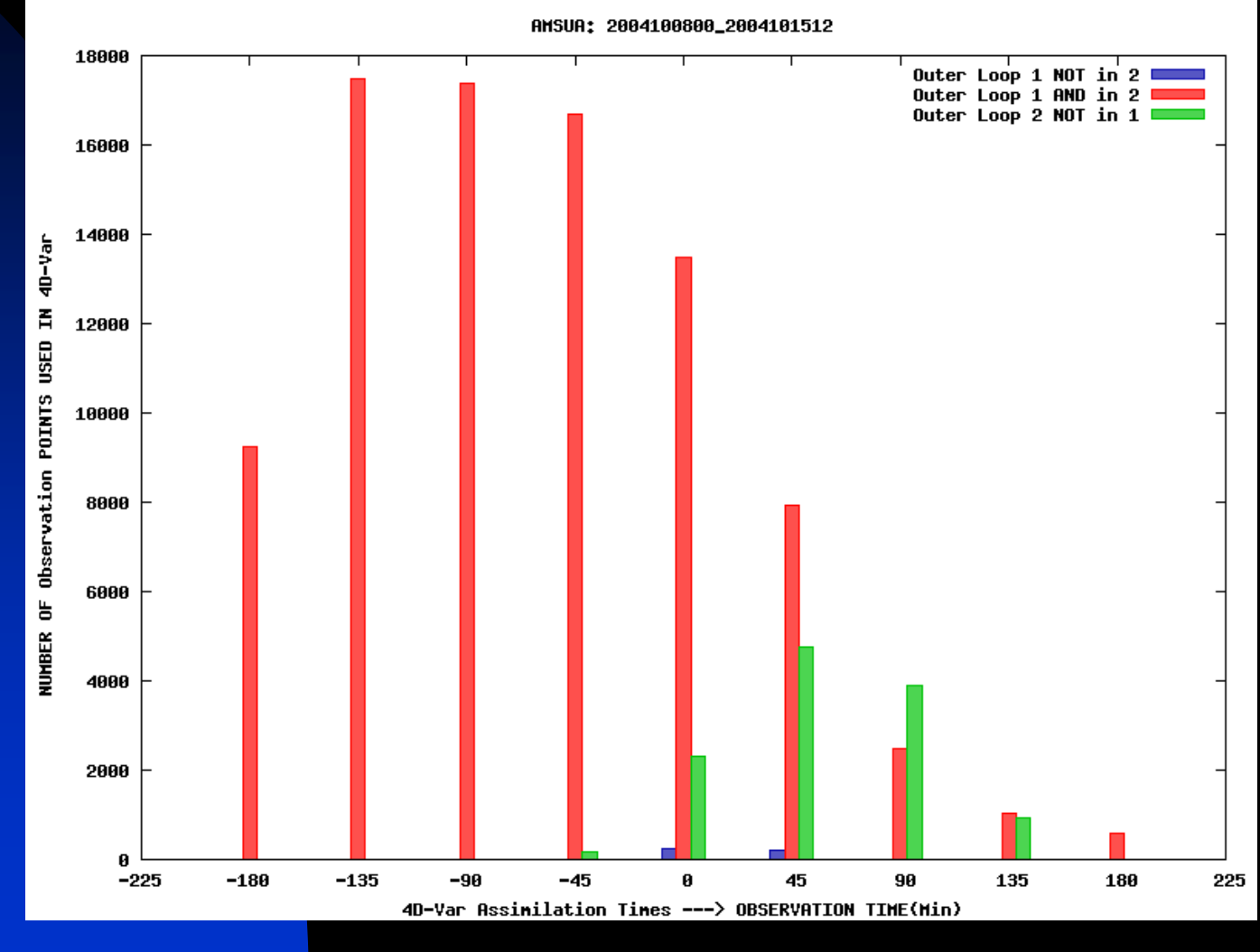

# **Conclusion**

- 4D-Var data assimilation system will be operational in early 2005
- It uses a general MPMD coupling strategy
- Flexible and extensible: Independent development of 3D-Var and GEM
- **L** Uses Double Cut-Off outer loop successfully
- **Require performance improvement to meet** future operational requirement

### **Extension of 3D-Var to 3D-PSAS**

 3D-Var in its incremental formulation (Courtier et al. 1994)

$$
\mathbf{J}(\mathbf{\delta x}) = \frac{1}{2} \delta \mathbf{x}^T \mathbf{B}^{-1} \delta \mathbf{x} + \frac{1}{2} (\mathbf{H} \delta \mathbf{x} - \mathbf{d})^T \mathbf{R}^{-1} (\mathbf{H} \delta \mathbf{x} - \mathbf{d})
$$

3D-PSAS (Da Silva et al. 1995; Courtier 1997)

$$
F(\mathbf{w}) = \frac{1}{2} \mathbf{w}^T (\mathbf{R} + \mathbf{H} \mathbf{B} \mathbf{H}^T) \mathbf{w} - \mathbf{w}^T \mathbf{d})
$$

### **Global Environmental Multiscale (GEM) model**

- Run in 2 operational configurations
	- $\blacklozenge$ Global : lat-lon grid 0.9°
	- $\blacklozenge$ Regional : 15km
- Mémoire distribuée
- Global, équations primitives, (Non)/Hydrostatique
- Shéma d'intégration: semi-Lagragien implicite à 2 niveaux de temps
- Différences finies 3D
	- Coordonnée verticale hybride
	- Traceurs passifs
	- Configurations de grilles multiples (tournée/stretching lat-lon)
		- $\blacklozenge$ à résolution uniforme
		- $\blacklozenge$ avec grille-coeur sur la région d'intéret
		- $\blacklozenge$ (en construction)
	- TLM-Adjoint développé et validé
	- Operational configuration
		- Type of forecast operationally

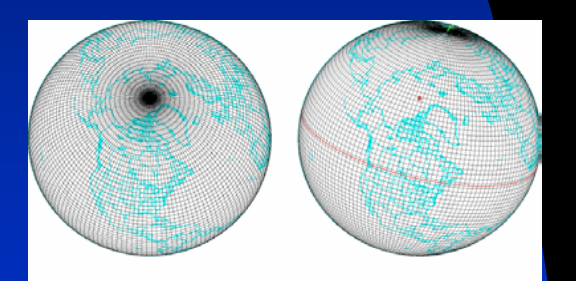

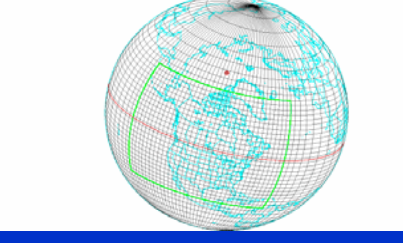